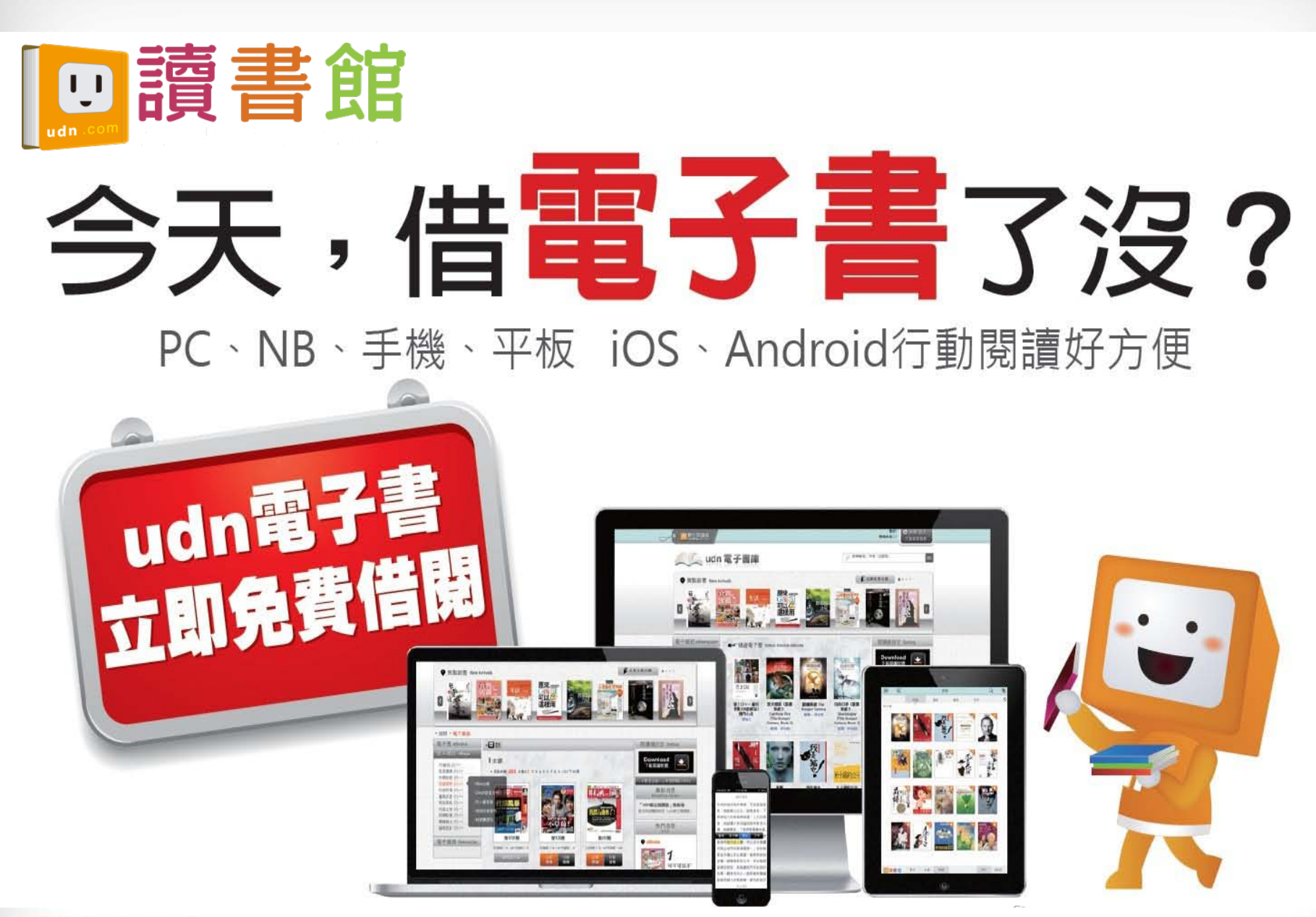

**腦合線上**  $\overline{1}$ 

@ 2014-2018 udn.com Co. Ltd. All Rights Reserved.

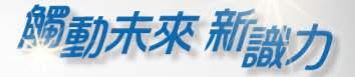

## **行動借閱 (下載udn讀書吧APP)**

## **請在 App Store 或 Google play 下載安裝「udn 讀書吧」APP**

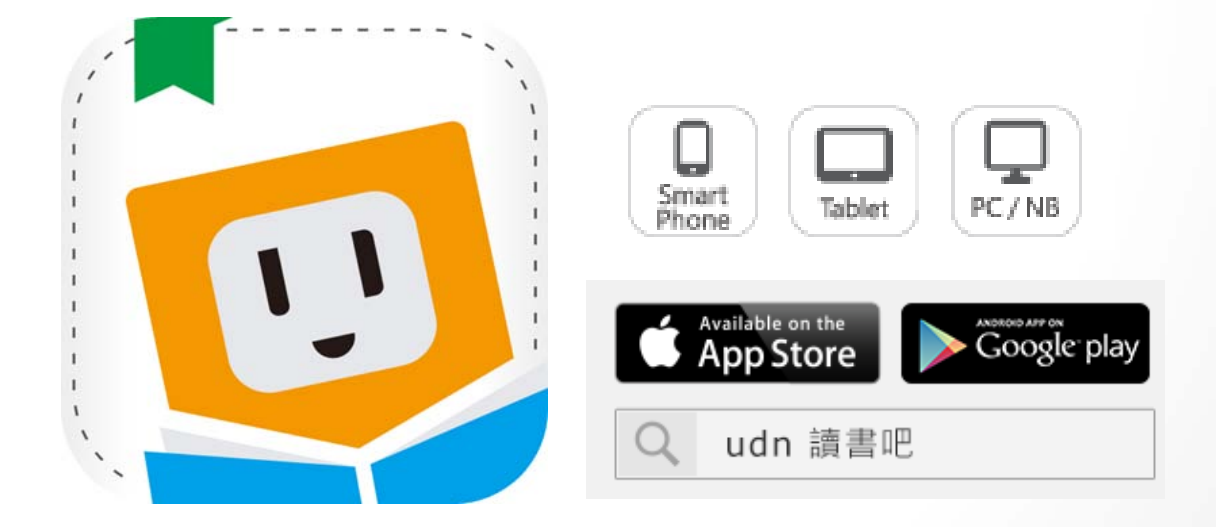

## **下載「udn 讀書吧」系列 App 即可借閱館藏的電子書/電子雜誌/電子報紙!**

**下載 App 登入→開始借閱!**

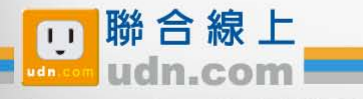

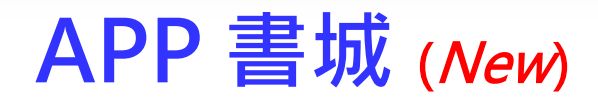

**觸動未來 新<sub>識力</sub>** 

₩.

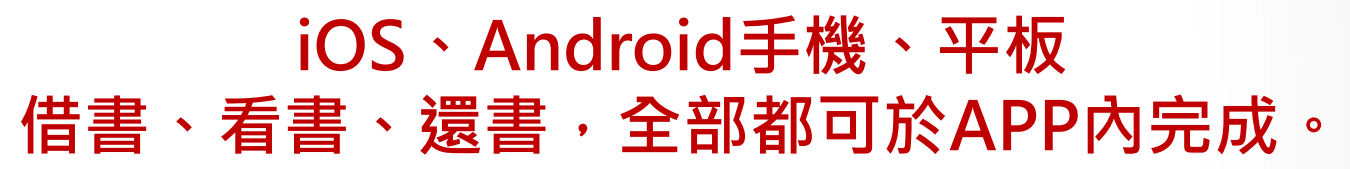

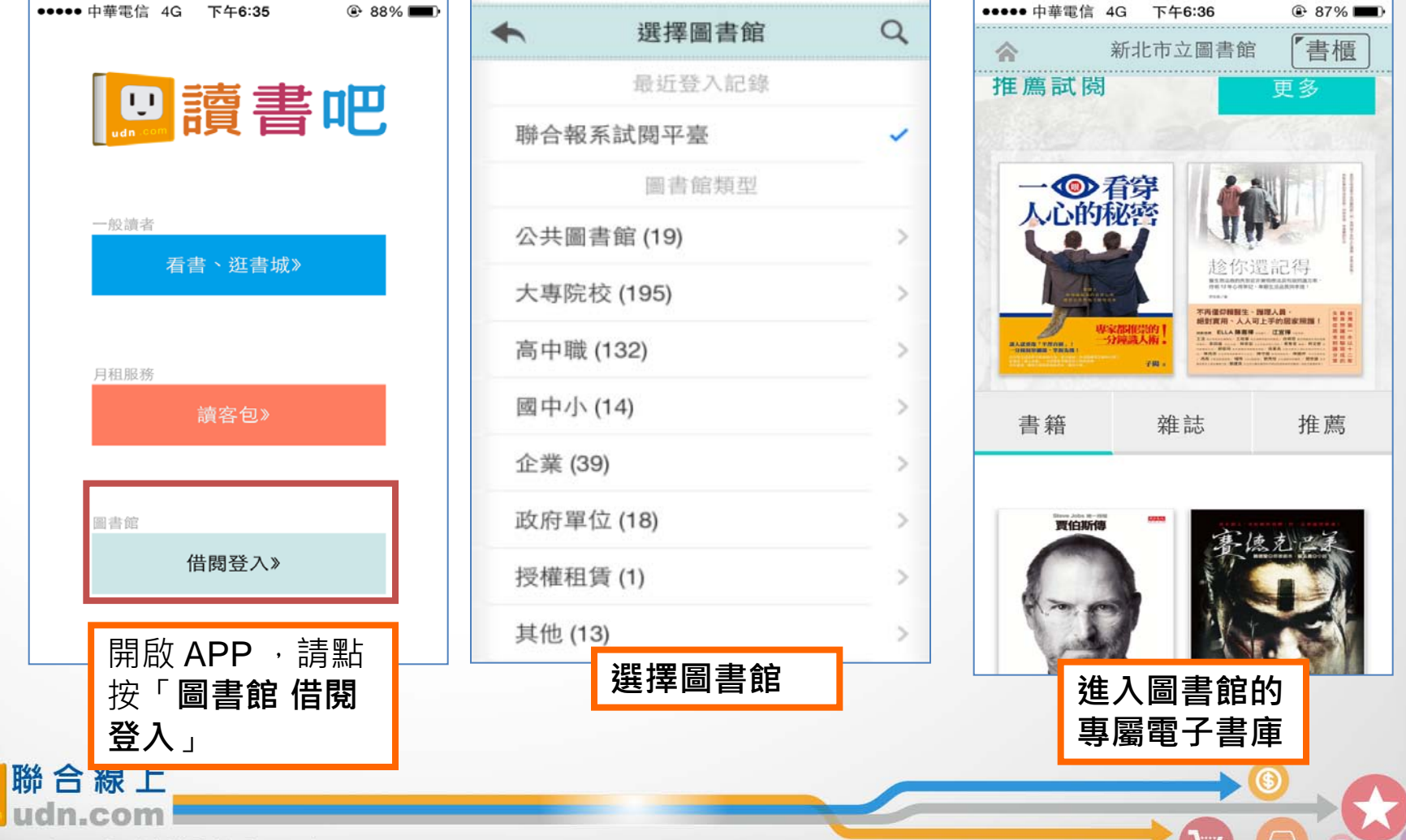

@ 2014-2018 udn.com Co. Ltd. All Rights Reserved.

 $\mathbf{U}$ 

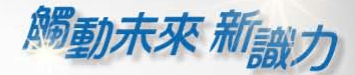

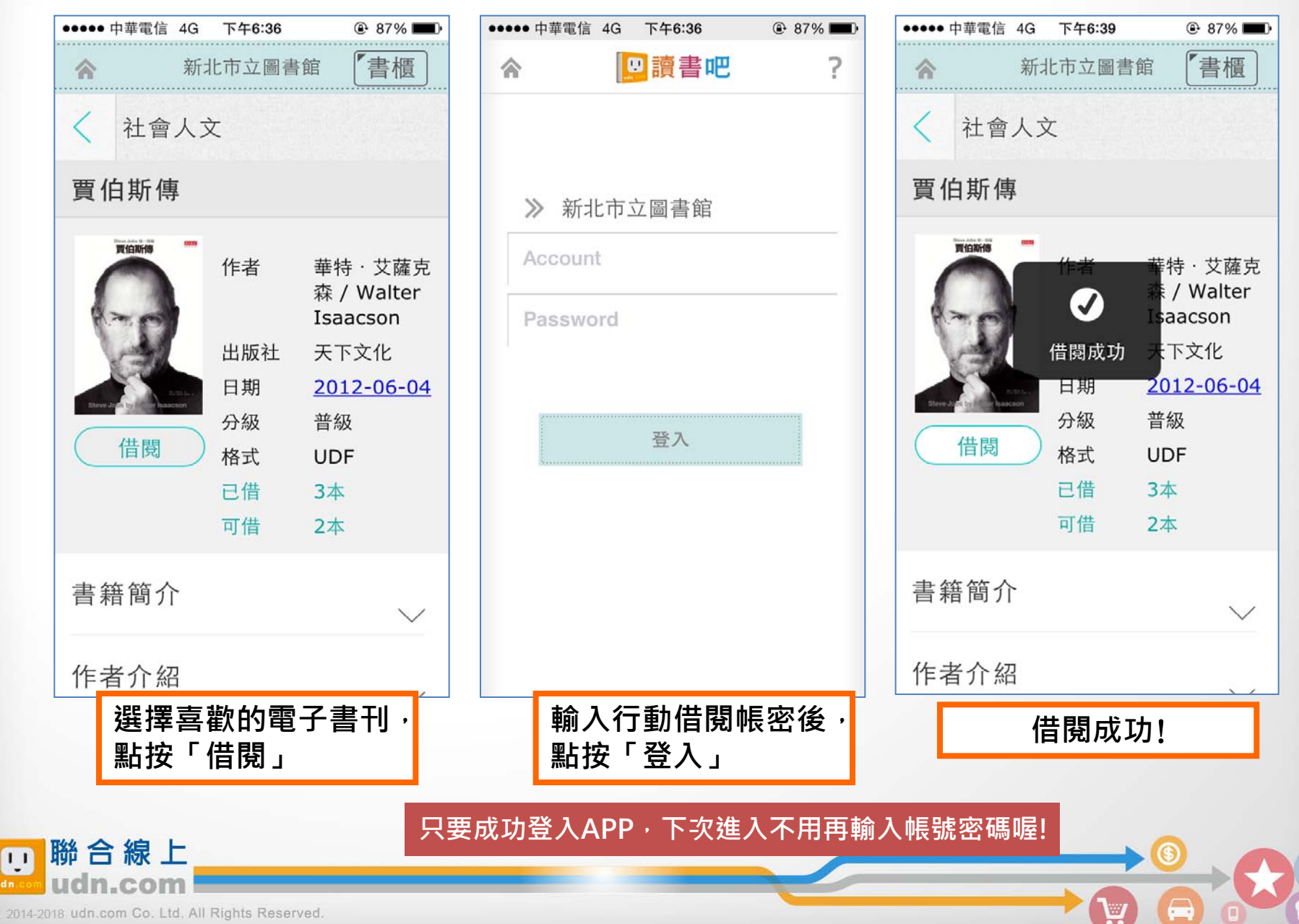

@ 2014-2018 udn.com Co. Ltd. All Rights Reserved.